May 2017

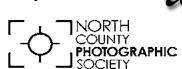

# the Lens Paper

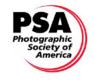

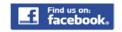

News and Events of the North County Photographic Society...Inspired by Photography, Powered by Volunteers!

# **Kurt Lightfoot**

"Shoot for Story, Edit for Perception" Wednesday, May 24 @ 6:30 p.m.

Part-1, "Shoot for Story", was a workshop conducted at NCPS by Kurt Lightfoot in October 2015. This workshop is Part-2, "Edit for Perception".

Kurt says the power of your photography begins with the visual symbolism of the story you are tell-

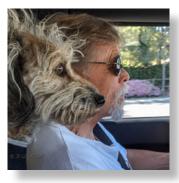

ing ("Shoot for Story").

Editing in Lightroom and Photoshop conveys your story to the viewer ("Edit for Perception"). This interactive workshop briefly reviews the "shoot

for story "process from part-1, then focuses on "edit for perception" using examples of classical and contemporary photos, events, portraits, pets, land-scapes and car culture. This workshop is discussed in detail at Kurt's website. Click here for his Blog: "Shoot for Story, Edit for Perception"

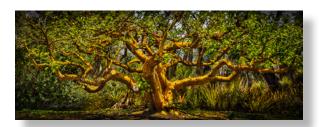

## Kurt's Bio/Artist's Statement

"The narrative creative framework informs and inspires all of my client and personal photography projects. For clients I am an event photojournalist: I seek and capture the visual story that unfolds at the

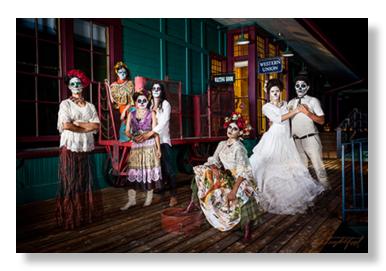

client's event. My personal interests include narrative and documentary approaches to urban scenes with cultural significance. Current projects include: contemporary protest-activism iconography, urban narratives with irony and juxtapositions, and narratives with isolation. I believe the photographer's role is to find the subject's message and translate it into a visual narrative that the viewer can understand intuitively and quickly. The successful image is a meaningful visual-literacy partnership between the creator and the viewer."

For CV or About go to: www.KurtLightfoot.com

## **President's Corner**

# Organizing Old Family Photos by Sandy Zelasko

There is something to say about old photographs. Someone decided to take them and someone decided they were worth keeping. I am happy to be the keeper of my family photos but at some point it is going to be necessary to consolidate them from boxes and tubs into a manageable assemblage.

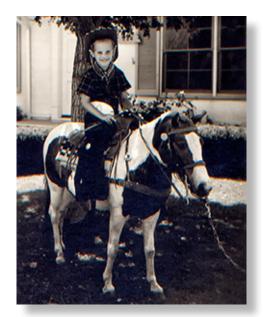

Whatever that ends up looking like is yet to be seen. Whether your end goal is to create a memory book, organize historic photos in a genealogy tree, group them for easy access in case of an emergency or preserve your collection in digital format, just get started!

Since I want to do all of the above, this is how I am approaching the behemoth. I am setting aside an hour every Sunday morning to scan, making sure to label piles and toss duplicates. I'm digitizing every image, birth/death record, elementary report card mom saved, sixth-grade camp letters home and anything else I find in those tubs.

So far I am making progress but still have questions. Are my scans going to be large enough to use for a future unknown project? Should I file images by year or by event, by family or by subject? Then the overwhelming feeling that I am never going to finish overcomes me. When that happens, I always revert back to the words Nike made so popular, "Just do it!" I know it will never be perfect but what I am sure of is that I will eventually be done and able to share historical records and memories with family.

NCPS President, Sandy

#### Did You Know?

Did you know that members may submit small personal announcements of their shows or events for inclusion on the club's website and this newsletter? Just send an email to webmaster@nc-photo.org and to newsletter@nc-photo.org with the details of your event. This can also be added to our events calendar.

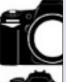

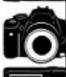

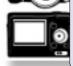

# Do You Have Camera Equipment to Sell?

Bring your item(s) to a regular NCPS meeting and place them on one of the side tables with your name and the price. Too big to carry? Bring a photo!

### **MAY MEMBER SHARE**

"What Is It?" by Ted Whirledge

Show us something to figure out, decipher, understand, a truth, a light, movement, balance, texture, mood, feeling, or enigmatic.

"I love the medium of photography, for with its unique realism it gives me the power to go beyond conventional ways of seeing and understanding and say, 'This is real, too.'" -- Wynn Bullock

Helpful Techniques: Examine your new photographs for surprises that you did not see when you shot them. Maybe a shape or line that causes eye movement around your image. Maybe a new detail or shadow. Please submit up to 2 images. Go to Members Login at <a href="https://www.nc-photo.org">www.nc-photo.org</a> and submit your images there.

## PHOTO SHOOT for MAY / JUNE

Fallbrook Vintage Car Show

Date: May 28, 2017

Time: 10:00 a.m. - 1:00 p.m.

Come photograph what is possibly the largest vintage car show in the San Diego area. Wear your walking shoes! This show has over 400 cars (1992 and older) displayed on the grounds of the Pala Mesa Resort near Highway 15 in Fallbrook. Basical-

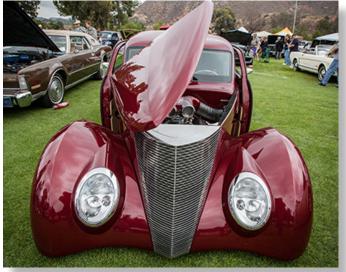

Dan Nougier

ly, you will get to see just about any car you can think of, from horseless carriages to classic roadsters to muscle cars. The featured cars for this year will be DeLoreans. Parking and admission are free. The show opens at 9:30 a.m. I suggest we try to meet up at the car registration booth at 10:00. If you run late (or can't find the registration booth) you can always contact me (Dan Nougier) via cell phone. Go to: Fallbrook Vintage Car Show for more info on the show. For any other questions contact Dan Nougier at photoshoots@nc-photo.org or cell 619-884-1359.

## **How Did You Get That Shot?**

# by Nancy Telford

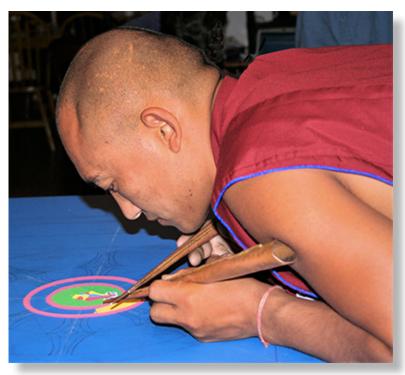

My first childhood memories are full of adventures with Aunt Mary. These adventures always included her camera and then the Brownie box camera she gave me for my fifth birthday with 10 rolls of film. We made a deal - once I used up the ten rolls, I would then start paying for my own film and she would pay to have the film developed. This tactic taught me to wait patiently until just the right time to take the photograph so I didn't waste any shots. Aunt Mary was always inventing odd jobs for me so I could earn money to pay for my film and our

cocker spaniel, Penny, was bribed with many tidbits to sit perfectly still and look at the little girl with a camera for a face.

Visualizing the photograph and making it happen present some of the hardest challenges and most rewarding results and experiences. Each time I pick up my camera (or use my cell phone camera) I have a chance to learn and practice my skills. I feel like I've only scratched the surface of educational opportunities. The people I've met and opportunities presented at NCPS have been a huge part of appreciating and enjoying photography. The camaraderie, encouragement and sharing of ideas and insights has added a whole new dimension to my life.

In summary, for me, the answer to 'How Did You Get That Shot' is simply waiting and watching with patience (sort of like the monk in the photograph) - and don't keep checking each shot before you take the next one.

## **Digital Photo Classes**

#### Mike McMahon continues his series of FREE digital photo classes

**Carlsbad Senior Center** 

799 Pine Ave., Carlsbad, CA 92008

760-602-4650 www.mikemctechguy.com

#### Travel Photo Tips - May 17 @ 10:00 a.m.

Pick up handy tips on how to get better photos and videos on your next vacation. We'll discuss equipment, photo composition, topic ideas, and post-trip photo digestion!

#### Wildfire! Are You Ready To Evacuate? - May 17 @ 1:00 p.m.

I'll be sharing my ideas on what you can do today, this week, and this month to prepare for a wildfire evacuation. An organized approach to preparation will help you calmly and efficiently respond to the call to evacuate.

#### Google Photos - Albums - May 24 @ 10:00 a.m. NEW

The ability to make Albums for your own enjoyment...and Shared Albums for others to enjoy...is a big benefit of Google Photos. Come learn how it's done!

#### Safe Computing - May 24 @ 1:00 p.m. NEW

Viruses, ransomware, and malicious emails are making life in the internet age more challenging than ever. We will discuss an approach that can help protect you from some bad consequences. Windows, Mac, and mobile users all can benefit.

# June 2017 Digital Photo & Tech Classes

#### Backup Strategies - June 21 @ 10:00 a.m.

Having a good backup strategy is the single best thing you can do to protect your valuable computer files from loss. Multiple options will be discussed.

## Cloud Storage - Overview June 21 @ 1:00 p.m.

Lots of folks are talking about Cloud storage these days. Is it right for you? What options do you have?

#### Picasa Lives On! - June 28 @ 10:00 a.m. NEW

Picasa lovers can keep using it despite the end of support from Google - a few caveats apply. We'll also cover some lesser-known "jewels" in the Picasa software.

#### Twitter - Intro June 28 @ 1:00 p.m.

It's hard to watch a newscast these days without the mention of Twitter. Its impact on the presidential election was significant and it continues to be a fascinating aspect of the social media craze. Come find out about it.

# May Meeting Wednesday, May 24 @ 6:30 p.m.

San Diego Botanic Garden (formerly Quail Gardens)
230 Quail Gardens Drive, Encinitas, CA 92024
Meet in the Ecke Building Meeting Room

Enter at the Front Gate - Exit at the Rear Gate Only The Front Gate is Locked at 7:00 p.m.

6:00 p.m. - Front Gate Opens

6:30 p.m. - Announcements & Greetings

6:45 p.m. - Presentation and Critique

7:45 p.m. - Break & Refreshments

8:00 p.m. - Member Share

First-time guests Free

Returning guests \$3.00

Annual Membership \$30 (Household \$35)

## **Contact Information**

President: Sandy Zelasko president@nc-photo.org Vice-President: Ted Whirledge vicepresident@nc-photo.org Treasurer: Nancy Jennings treasurer@nc-photo.org Secretary: Nancy Telford secretary@nc-photo.org SD Fair Liaison: Ed Stalder sdfairliaison@nc-photo.org Hospitality: Kathleen Coogan hospitality@nc-photo.org Historian: Sing Baker historian@nc-photo.org Membership: Nancy Jennings membersh ip@nc-photo.org Member Show: Nancy Jennings membershow@nc-photo.org Member Show: Mike McMahon membershow@nc-photo.org Newsletter: Robert Conrad newsletter@nc-photo.org Photo Shoots: Dan Nougier photoshoots@nc-photo.org Jim Dease projectionist@nc-photo.org Projectionist: Programs: Jennifer Wolf programs@nc-photo.org Reception: Nancy Jennings reception@nc-photo.org Reception: Nancy Telford reception@nc-photo.org Sponsors: Jim Dease sponsors@nc-photo.org

\*Please put NCPS in the subject line of all correspondence.

Fred Heinzmann website@nc-photo.org

Dennis Smith facebook@nc-photo.org

## **NCPS Member Shows & Events**

NCPS members Abbey Chamberlain and Nancy Hacker announce a 'Reception for the Artists' on Thursday, May 25 from 5:00 - 7:00 p.m. at Deedie's House, 6200 Flying Leo Carrillo Ln., Carlsbad, CA. Both artists will be joining 23 others for a special display of their work at the Leo Carrillo Ranch Historic Park. The show runs through August 27.

Web Site:

Facebook:

NCPS member Jeffrey R. Brosbe will join A. John Valois as Allied Artist Association of San Diego's 'Featured Artists' for the months of June and July respectively in a two-person exhibition of fine art photography and digital art entitled IMPRESSIONS AND EXPRESSIONS. The exhibition will be on display from June 3 to July 29, 2017 at the La Jolla Community Center located at 6811 La Jolla Blvd, La Jolla, CA.

# **Photo Framing Tips by Mike McMahon**

With the San Diego Fair and our own Member Show coming up, don't forget that Mike McMahon has posted free instructional videos on how to professionally frame your photos. In a 2-part series, Mike covers the steps of mounting the image, cutting a custom matte, using a pre-made frame, and proper use of a mounting wire.

Visit Mike's video page on Vimeo.com and browse until you see the framing videos. Find them at <a href="https://www.vimeo.com/channels/mikemcvideo">www.vimeo.com/channels/mikemcvideo</a>. No password is required; and there's no need to sign in or join Vimeo. Have an idea for a video tutorial you'd like to see? Contact Mike at mike.techguy@gmail.com.

Stop by their business and tell them you're an NCPS member!

## **GOLD SPONSORS**

#### George's Camera

7475 Clairemont Mesa Blvd. San Diego, CA 92111 619-297-3544

and

3837 30th Street San Diego, CA 92104 858-633-1510

www.georgescamera.com

#### **Nelson Photo**

3625 Midway Dr., Suite J San Diego, CA 92110 619-234-6621

www.nelsonphotosupplies.com

## SILVER SPONSORS

#### Abe Ordover

Cardiff, CA 92007 (858) 334-3699 www.ordovergallery.com

#### **Encinitas Photo Center**

967 Highway 101 #107B Encinitas, CA 92024 (760) 436-0562 www.encinitasphoto.com

### **Jim Cline Photo Tours**

11387 Ocean Ridge Way San Diego, CA 92130 (858) 350-1314 www.jimcline.com

#### Kurt's Camera Repair

7403 Princess View Drive San Diego, CA 92120 (619) 286-1810

www.kurtscamerarepair.com

#### **Local Photo Classes**

7960 Silverton, Suite 125 San Diego, CA 92126 760-920-6380 www.localphotoclasses.com

#### **Michael Seewald Galleries**

1555 Camino Del Mar, Suite 312 Del Mar, CA 92014 (858) 793-3444

www.seewald.com

### PC Photo & Imaging

113 N. El Camino Real #B Encinitas, CA 92024 (760) 632-1790 www.pc-photo.net

#### Sandra Lee Photography

Valley Center, CA 92082 (760) 749-2174 www.sandraleephotography.com 7

#### **Wayne Richard Photography**

8838 La Cartera Street San Diego, CA 92129 (858) 248-5179 www.wayne-photo.com